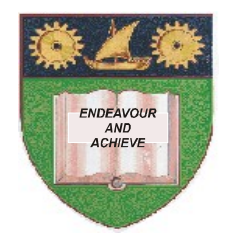

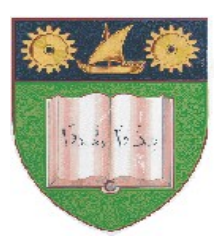

**THE MOMBASA POLYTECHNIC UNIVERSITY COLLEGE**

#### **(A Constituent College of JKUAT)** (A Centre of Excellence)

# **Faculty of Engineering &**

# **Technology**

### **DEPARTMENT OF COMPUTER SCIENCE & INFORMATION TECHNOLOGY**

### **UNIVERSITY EXAMINATION FOR DEGREE IN BACHELOR OF JOURNALISM & MASS COMMUNICATION** (BJMC M12)

## **EIT 4101: FUNDAMENTALS OF COMPUTING**

#### SPECIAL/SUPPLEMENTARY EXAMINATION **SERIES:** OCTOBER 2012 **TIME:** 2 HOURS

#### **Instructions to Candidates:**

You should have the following for this examination *- Answer Booklet* This paper consist of **FIVE** questions Answer question **ONE** and any other **TWO** questions Maximum marks for each part of a question are as shown This paper consists of **THREE** printed pages

#### **SECTION A (COMPULSORY)**

#### **Question One (30 marks)**

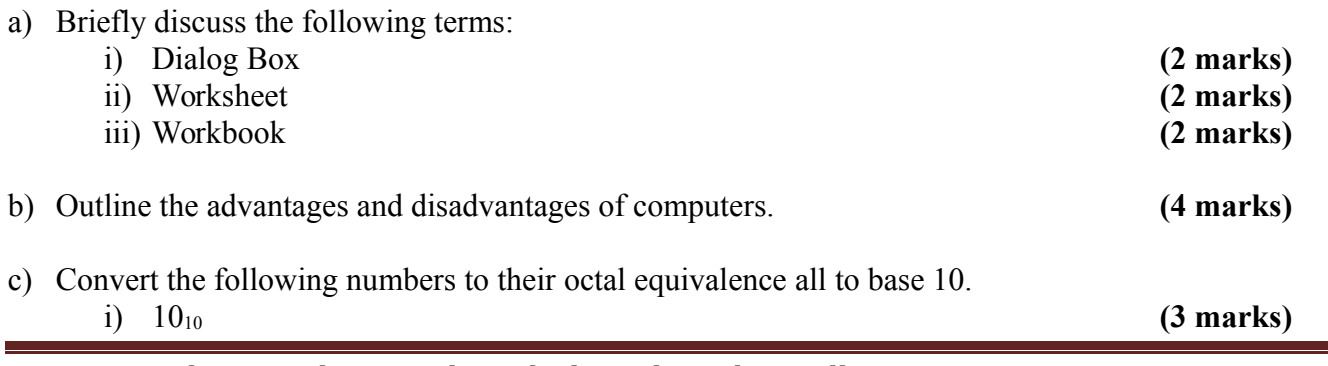

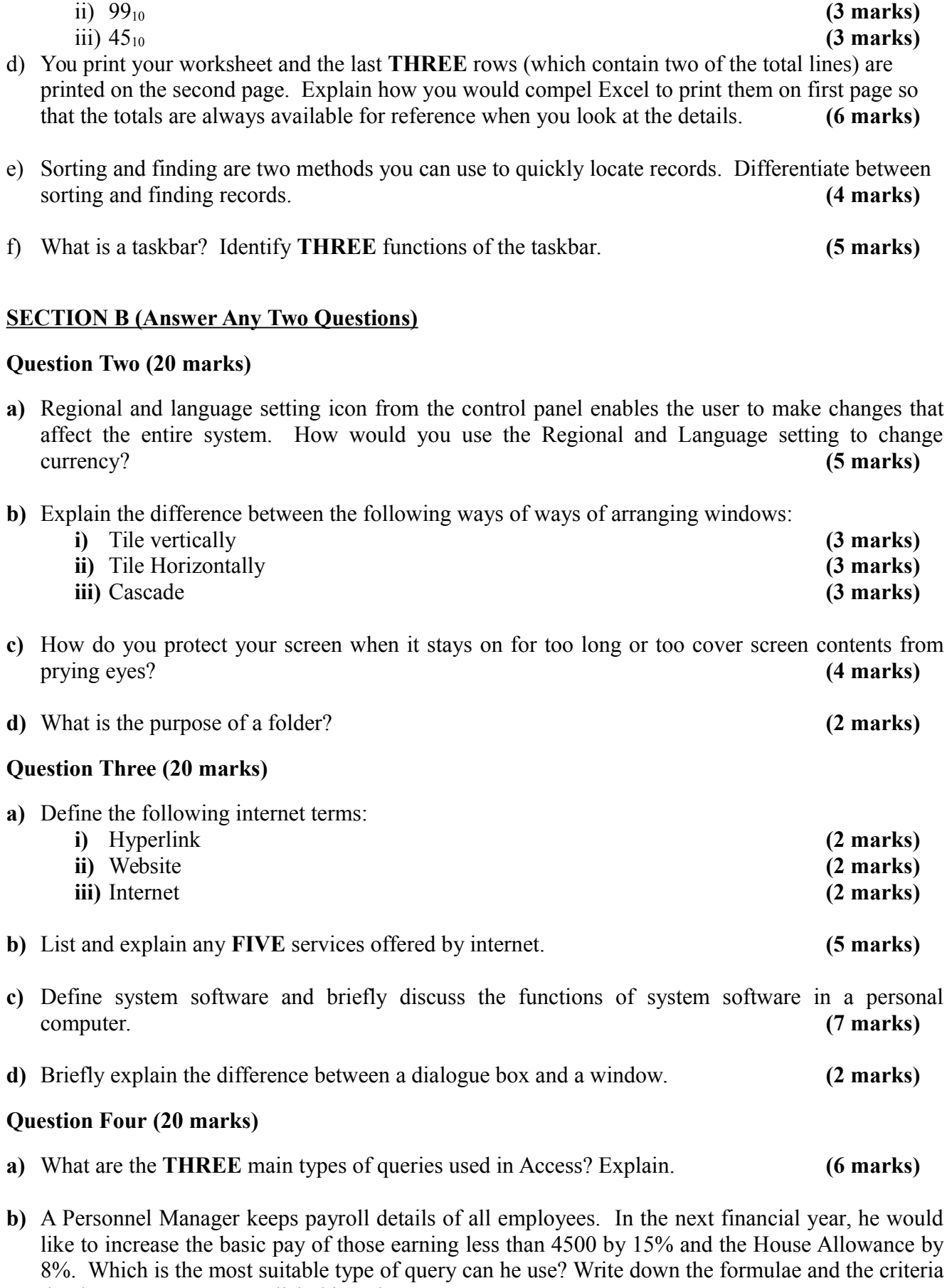

**c)** List and explain any **TWO** types of errors you can encounter while working with querries.

that he can use to accomplish this task. **(10 marks)**

**(4 marks)**

## **Question Five (20 marks)**

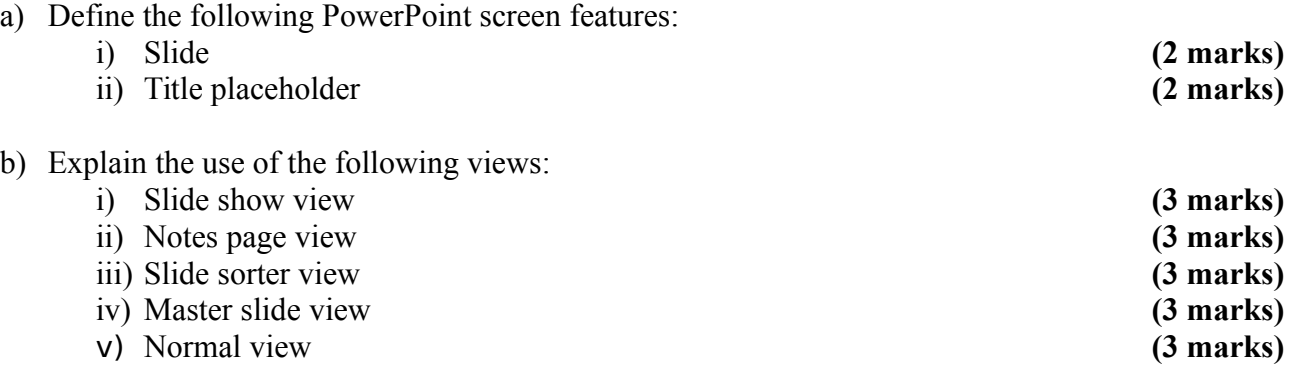